### Números Felizes, Representação Posicional e Pontos Fixos

Rudney Carlos da Mata<sup>1</sup> Marcelo Oliveira Veloso<sup>2</sup>

Resumo: Este trabalho apresenta um breve estudo sobre os números felizes em qualquer base posicional. Em especial, os pontos fixos da função felicidade. Além disso, mostra como utilizar uma planilha eletrônica para trabalhar este conteúdo no ensino fundamental e médio.

Palavras-chave: Números Felizes, Pontos Fixos, Planilha Eletrônica.

# 1 Introdução

O interesse pelos n´umeros e suas propriedades remonta `a antiguidade. As suas propriedades e rela¸c˜oes tem sido exaustivamente estudadas. Algumas dessas propriedades acabam por nomear alguns conjuntos como os números perfeitos, números primos, números de Fibonacci, dentre outros.

Os números felizes foram introduzidos por Guy  $[4]$ , no seu livro Unsolved Problems in Number Theory (Problema E34), da seguinte forma:

"A filha de Reg Allenby chegou da escola na Gr˜a-Bretanha com o conceito n´umeros de felizes. O problema pode ter origem na Rússia. Se você fizer uma iteração do processo de somar os quadrados dos dígitos de um número decimal, então é fácil de ver que você alcançará o ciclo

 $4 \rightarrow 16 \rightarrow 37 \rightarrow 58 \rightarrow 89 \rightarrow 145 \rightarrow 42 \rightarrow 20 \rightarrow 4$ 

ou você chegará a 1. No último caso, você encontrou um número feliz".

Em seu livro Guy faz algumas indagações a respeito dos números felizes: possíveis sequências de números felizes, o número de iterações necessárias à felicidade de um número, a sua densidade nos inteiros positivos e da felicidade em diferentes bases. Diversos autores tem trabalhado com estas questões e outras que surgiram com o avanço dos estudos sobre o tema. Por exemplo, A. F. Beardon [1] caracteriza os pontos fixos, E. El-Sedy e S. Siksek

<sup>&</sup>lt;sup>1</sup> Aluno de Mestrado Profissional em Matemática em Rede Nacional, Turma 2013 Instituição: Universidade Federal de São João Del-Rei - UFSJ E-mail: rudney.cm@ig.com.br

<sup>&</sup>lt;sup>2</sup> Orientador do Trabalho de Conclusão de Curso Departamento de Física e Matemática - Defim, CAP-UFSJ E-mail: veloso@ufsj.edu.br

 $[2]$  e H. Pan  $[8]$  trabalham com sequências de números felizes em diferentes bases, e H. G. Grudman e E. A. Teeple [3] generalizam não só as bases mas também o expoente da soma.

Este trabalho pretende mostrar que é possível utilizar os números felizes como tema para discutir, introduzir e motivar os estudos de outros conceitos em uma sala de aula. Em particular, funções, representação posicional e algoritmos com o auxílio de uma planilha eletrônica.

O texto lista algumas propriedades sobre os números felizes em uma base qualquer, Seções 3 e 4. A terminologia e conceitos básicos necessários ao entendimento do texto, Seção 2. Na Seção 5 define e exibe técnicas para calcular os pontos fixos em qualquer base posicional. A Seção 6 apresenta um algoritmo para determinar os números felizes em uma base menor do que ou igual a 10. A Seção 7 contém uma proposta para introduzir o assunto em sala de aula com o auxílio de uma planilha eletrônica.

### 2 Conceitos Básicos

Aqui são fixados a terminologia e a notação utilizadas ao longo do texto. Também são relembrados alguns fatos sobre os sistemas de representação posicional.

Os conjuntos númericos que ocorrem no texto:

- Conjunto dos números naturais  $\mathbb{N} = \{0, 1, 2, 3, \ldots\}$
- Conjunto dos números inteiros  $\mathbb{Z} = \{..., -3, -2, -1, 0, 1, 2, 3, ...\}$
- Conjuntos dos números inteiros positivos  $\mathbb{Z}_+ = \{1, 2, 3, 4, \ldots\}.$

Dado um conjunto não vazio D e uma função  $f: D \to D$  temos que  $f^2$  é a função composição  $f \circ f$ . Ou seja,  $f^2(x) = f(f(x))$  para todo x em D. A n-ésima composição de f é definida por recorrência e denotada por  $f^n$ . Ou seja,

$$
f^n = f \circ f^{n-1}.
$$

Onde  $f^0$  é a função identidade  $f^0(x) = Id(x) = x$ .

Exemplo 2.1 Seja  $f : \mathbb{Z} \to \mathbb{Z}$ , tal que  $f(x) = 2x + 1$  então  $f^5(x) = 32x + 31$ . De fato,

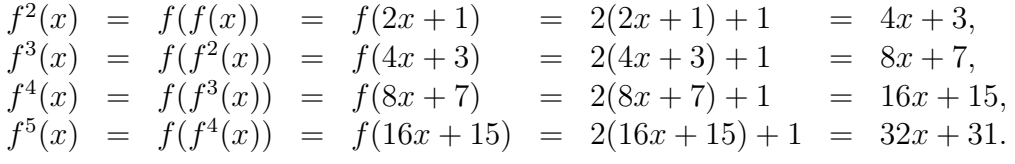

**Definição 2.1** Seja  $f : D \to D$ . Um elemento  $x \in D$  é dito ponto fixo de f quando

$$
f(x) = x.
$$

 $\Box$ 

 $\diamondsuit$ 

Exemplo 2.2 O número 2 é ponto fixo da função  $f : \mathbb{Z} \to \mathbb{Z}$ , definida por  $f(x) = x^2-6x+10$ . De fato,  $f(2) = 2^2 - 6(2) + 10 = 2$ .

Ao representarmos os números naturais é comum utilizarmos os dígitos 0, 1, 2, 3, 4, 5, 6, 7, 8 e 9. Cada número é uma sequência  $a_na_{n-1}\cdots a_1a_0$  onde cada  $a_i$  é um destes dígitos. E de acordo com a posição nesta sequência o dígito assume determinado valor (valor relativo). Este sistema de numeração é conhecido como decimal, ou sistema posicional na base 10.

**Exemplo 2.3** No sistema decimal  $7624$  representa o número

$$
7 \cdot 10^3 + 6 \cdot 10^2 + 2 \cdot 10 + 4.
$$

 $\diamondsuit$ 

Observe que o valor relativo de cada número é obtido através da sua multiplicação por uma potência de 10. No caso geral  $a_na_{n-1}a_{n-2} \ldots a_1a_0$  representa

$$
a_n 10^n + a_{n-1} 10^{n-1} + a_{n-2} 10^{n-2} + \cdots + a_1 10 + a_0.
$$

O sistema decimal, embora amplamente utilizado, não é a única maneira para representarmos um número. Na verdade fixado um número  $b \geq 2$ , chamado de base, temos uma representação semelhante à base decimal.

**Teorema 2.1** Seja  $b \geq 2$  um inteiro. Então todo inteiro positivo p pode ser escrito de modo ´unico na forma

$$
p = a_m b^m + a_{m-1} b^{m-1} + \dots + a_1 b + a_0,
$$

onde  $m \geq 0$ ,  $a_m \neq 0$  e  $0 \leq a_i < b$  para todo  $0 \leq i \leq m$ .

Demonstra¸c˜ao. Veja Apˆendice A.

Assim, existem infinitas formas para representar um número natural.

**Exemplo 2.4** O número 11 na base binária,  $b = 2$ , é representado por

$$
[1011]_2 = 1 \cdot 2^3 + 0 \cdot 2^2 + 1 \cdot 2 + 1,
$$

e na base 5 por

$$
[21]_5 = 2 \cdot 5 + 1.
$$

Para diferenciar uma base de outra, ao longo do texto, é utilizada a seguinte notação, proposta por A. Hefez [5]

$$
[a_n a_{n-1} a_{n-2} \dots a_1 a_0]_b = \sum_{i=0}^n a_i b^i,
$$

onde  $0 \le a_i \le b-1$  para todo  $0 \le i \le n$ . É comum não indicar a base decimal. Assim quando a base não é mencionada subtende-se que o número está representado na base 10.

**Exemplo 2.5** O número 722 está representado na base decimal e na base 5 temos

$$
[10342]_5 = 1 \cdot 5^4 + 0 \cdot 5^3 + 3 \cdot 5^2 + 4 \cdot 5 + 2.
$$

 $\Diamond$ 

 $\Diamond$ 

E possível mudar a representação de um número escrito em uma base  $b$  para a base decimal e vice-versa.

$$
[753]_8 = 7 \cdot 8^2 + 5 \cdot 8 + 3 = 7 \cdot 64 + 5 \cdot 8 + 3 = 448 + 40 + 3 = 491.
$$

Como as operações utilizadas no exemplo estão definidas no sistema decimal, o número 491  $e$ stá obviamente no sistema decimal.  $\diamondsuit$ 

Veja agora o procedimento inverso. Ou seja, expressar um número escrito na base 10 em outra base.

**Exemplo 2.7** O número 491 escrito na base 8 é [753]<sub>8</sub>. De fato, aplicando sucessivas divisões euclidianas (como feito na demonstração do Teorema 2.1), obtemos

$$
491 = 61 \cdot 8 + 3
$$
  
\n
$$
61 = 7 \cdot 8 + 5
$$
  
\n
$$
7 = 0 \cdot 8 + 7
$$

Logo,

$$
491 = 61 \cdot 8 + 3 = (7 \cdot 8 + 5) \cdot 8 + 3 = 7 \cdot 8^2 + 5 \cdot 8 + 3 = [753]_8.
$$

Note que os restos das divisões sucessivas do Exemplo 2.7 são os dígitos da representação do número 491 na base 8. Esta observação é na verdade um método prático (algoritmo) para efetuar tal conversão.

Vamos refazer o Exemplo 2.7 utilizando o algoritmo da divisão até obtermos um quociente nulo.

 $-491$  8<br>3 61 8<br>5 7 8

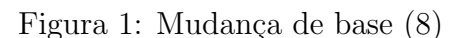

Observe, na Figura 2, que ao ordenar os restos na ordem indicada pela seta obtemos a mesma expressão,  $[753]_8$ , do Exemplo 2.7.

Para elucidar melhor esse procedimento, vamos fazer mais um exemplo, porém, desta vez utilizaremos uma base maior que 10. Utilizaremos os símbolos  $A, B, C, D$  e E para representar os números  $10, 11, 12, 13$  e 14 respectivamente.

Exemplo 2.8 Escrever o número 2785 na base 15.

Figura 2: mudança de base(15)

 $\Diamond$ 

## 3 Números Felizes na Base Decimal

Nesta seção definimos os números felizes na base decimal e listamos algumas de suas propriedades.

**Definição 3.1** Seja n um número inteiro positivo e  $a_r a_{r-1} a_{r-2} \ldots a_1 a_0$  a sua representação na base decimal. A função

$$
F: \mathbb{Z}_{+} \longrightarrow \mathbb{Z}_{+}
$$
  
\n
$$
n \longmapsto a_{r}^{2} + a_{r-1}^{2} + \cdots + a_{1}^{2} + a_{0}^{2}
$$

 $\acute{e}$  chamada de função feliz. Utilizando a notação de somatório

$$
F(n) = F(\sum_{i=0}^{r} a_i 10^i) = \sum_{i=0}^{r} a_i^2.
$$

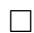

Vejamos alguns exemplos:

Exemplo 3.1 Aplicando a função F aos números 56, 384, 1234 e 6543, temos  $F(56) = 5^2 + 6^2 = 61$ ,  $F^2(56) = F(61) = 37$ ,  $F(384) = 3^2 + 8^2 + 4^2 = 89$ ,  $F(1234) = 1^2 + 2^2 + 3^2 + 4^2 = 30$  e  $F(6543) = 6^2 + 5^2 + 4^2 + 3^2 = 86.$ 

Observe que para cada  $n \in \mathbb{Z}_+$  temos a sequência

$$
\{n, F^{1}(n), F^{2}(n), F^{3}(n), \ldots, F^{k}(n), \ldots\}.
$$

formada pelas k-ésimas interações de F em n,  $F^k(n)$ .

Exemplo 3.2 Veja que

$$
\{5218, 94, 97, 130, 10, 1, 1, 1, \ldots\}.
$$

 $\acute{e}$  a sequência formada pelos valores de  $F^k(5218)$  para todo  $k \in \mathbb{N}$ .

**Definição 3.2** Seja n um inteiro positivo. Se existe  $k \ge 1$  tal que  $F^k(n) = 1$  dizemos que n  $\acute{e}$  um número feliz. Caso contrário, n  $\acute{e}$  dito um número triste.

**Exemplo 3.3** Os números 7, 130, 5436 são felizes. De fato,  $F^5(7) = 1$ ,  $F^2(130) = 1$  e  $F^3(5436) = 1.$ 

Observe que a sequência foramada pelas interações de  $F$  nos números felizes do exemplo acima, formam uma sequência que se estabiliza no número 1. Em particular,

$$
\{7, 49, 97, 130, 10, 1, 1, 1, \dots\}
$$

 $\acute{e}$  a sequência obtida das iterações no número 7.

**Exemplo 3.4** Os números felizes menores que ou iguais a 100. São 1, 7, 10, 13, 19, 23, 28, 31, 32, 44, 49, 68, 70, 79, 82, 86, 91, 94, 97 e 100. O restante dos números são tristes. Veja planilha da Figura 3.  $\Diamond$ 

**Exemplo 3.5** Os números 37 e 2341 são tristes. Ao aplicamos  $F^k$  ao número 37 obtemos a sequência  $\{37, 58, 89, 145, 42, 20, 4, 16, 37, \ldots\}$ . Note que  $F^8(37) = 37$  e obtemos uma sequência cíclica onde só ocorrem os valores  $37, 58, 89, 145, 42, 20, 4$  e 16. Logo, não existe  $k \in \mathbb{Z}_+$  tal que  $F^k(37) = 1$ . Portanto, 37 é um número triste.

O mesmo acontece com 2341: ao aplicamos  $F^k$  obtemos  $\{2341, 30, 9, 81, 65, 61, 37, \ldots\}$ . Como encontramos  $F^6(2341) = 37$ , temos que 2341 incidirá no mesmo ciclo do número 37 e  $\phi$  portanto também será um número triste.  $\Diamond$ 

Seja C o conjunto  $\{4, 16, 37, 58, 89, 145, 42, 20\}$ . Este conjunto é *invariante* por F. Ou seja, para todo  $n \in C$  tem-se  $F(n) \in C$ . Note que  $F(4) = 16$ ,  $F(16) = 37$ ,  $F(37) = 58$ ,  $F(58) = 89, F(89) = 145, F(145) = 42, F(42) = 20$  e, por último,  $F(20) = 4$ . Assim  $F^k(n)$  ∈ C para todo  $n \in C$ . Portanto, C é invariante por F e todos os seus elementos são tristes.

**Lema 3.1** Seja n um número triste menor que 100, então existe k tal que  $F^m(n) \in C$  para todo  $m \geq k$ .

**Demonstração**. Cálculos feitos com a ajuda de uma planilha (veja Figuras 3 e 4).  $\Box$ 

**Lema 3.2** Seja n um inteiro positivo e  $k$  um número natural.

- 1. Se  $F^k(n) = 1$ , então  $F^i(n)$  é feliz para todo  $i \in \mathbb{N}$ .
- 2. Se  $F^k(n) \in C$ , então  $F^i(n)$  é triste para todo  $i \in \mathbb{N}$ .

#### Demonstração.

1. Para  $i = 0, \ldots, k - 1$  considere  $m_i = F^i(n)$  e note que

$$
F^{k-i}(m_i) = F^{k-i}(F^i(n)) = F^{k-i+i}(n) = F^k(n) = 1.
$$

Para  $i > k$  temos

$$
F^{i}(n) = F^{i-k}(F^{k}(n)) = F^{i-k}(1) = 1.
$$

Assim  $F^{i}(n)$  é feliz para todo  $i \in \mathbb{N}$ .

2. A demonstração é análoga ao item anterior.

Segue do Lema 3.2 que ao obtermos uma sequência pelas interações da função  $F$ , em determinado número, que atinge o número 1 (ou algum número pertença a  $C$ ), todos os números dessa sequência são felizes (ou tristes).

**Exemplo 3.6** Observe que 379 é um número feliz, obtido através das iterações abaixo:  $F^1(379) = 139, F^2(379) = 91, F^3(379) = 82, F^4(379) = 68, F^5(379) = 100 \cdot e \cdot F^6(379) = 1.$ Com isso, 139, 91, 82, 68 e 100 são igualmente felizes.

Note que, sendo 68 um número feliz, então 680 e 68000 também serão números felizes. Basta observar que os dígitos zeros acrescidos ao número 68 não alteram o resultado de  $F(68)$ . De modo geral, temos:

Em particular, este Teorema mostra que existem infinitos n´umeros felizes e tristes. **Demonstração**. Seja  $n = a_s a_{s-1} \dots a_1 a_0 = a_s 10^s + a_{s-1} 10^{s-1} + \dots + a_1 10 + a_0$ . Então,

$$
n10r = (as10s + as-110s-1 + \dots + a110 + a0)10r =
$$
  
= a<sub>s</sub>10<sup>r+s</sup> + a<sub>s-1</sub>10<sup>r+s-1</sup> + \dots + a<sub>1</sub>10<sup>r+1</sup> + a<sub>0</sub>10<sup>r</sup> =  
= a<sub>s</sub>a<sub>s-1</sub>...a<sub>1</sub>a<sub>0</sub>00...00  
<sup>r</sup>

Assim,  $n10^r$  possui todos os dígitos de *n* acrescidos de *r* zeros. Logo,  $F(n10^r) = F(n)$  e portanto  $F^k(n10^r) = F^k(n)$  para todo  $k \in \mathbb{Z}_+$ . Visto que n é feliz (triste), segue do Lema  $3.2$  que  $n10^r$  também é feliz (triste).

**Teorema 3.2** Seja n =  $a_r a_{r-1} \ldots a_1 a_0$  a representação de n na base decimal. Se n é feliz  $(triste)$ , então qualquer número obtido pela permutação dos dígitos de n é feliz (triste).

**Demonstração**. Pela comutatividade da soma em Z, o resultado de  $a_r^2 + a_{r-1}^2 + \cdots + a_1^2 + a_0^2$ não se altera para qualquer ordem em que tomarmos suas parcelas.

Talvez o fato mais interessante sobre o "estado emocional dos números", é que todo número inteiro positivo é feliz ou triste. Antes de demonstrarmos tal fato, vamos nos aprofundar um pouco mais na função  $F$ .

**Teorema 3.3** Dado  $n = a_r a_{r-1} \dots a_1 a_0$  um inteiro positivo, temos  $F(n) \leq 81(r+1)$ .

**Demonstração**. Observe que  $0 \le a_i \le 9$  para todo  $0 \le i \le r$ , e que *n* possui  $r + 1$  dígitos. Portanto,

$$
F(n) = a_r^2 + a_{r-1}^2 + \dots + a_1^2 + a_0^2 \le 9^2 + 9^2 + \dots + 9^2 = 81(r+1).
$$

 $\Box$ 

**Teorema 3.4** Seja n inteiro positivo. Se n é maior ou igual a 100, então  $F(n) < n$ .

**Demonstração**. Seja  $n = a_r a_{r-1} \dots a_1 a_0$  com  $r \ge 2$  e  $a_r \ne 0$ . Temos  $F(n) = a_r^2 + a_{r-1}^2 + \cdots + a_1^2 + a_0^2$ . Agora tomemos a diferença entre n e  $F(n)$ :

$$
n - F(n) = a_r 10^r + a_{r-1} 10^{r-1} + \dots + a_1 10 + a_0 - (a_r^2 + a_{r-1}^2 + \dots + a_1^2 + a_0^2)
$$
  
=  $(a_r 10^r - a_r^2) + (a_{r-1} 10^{r-1} - a_{r-1}^2) + \dots + (a_1 10 - a_1^2) + (a_0 - a_0^2)$   
=  $a_r (10^r - a_r) + a_{r-1} (10^{r-1} - a_{r-1}) + \dots + a_1 (10 - a_1) + a_0 (1 - a_0)$ 

Veja que  $\alpha > 0$ , pois  $0 \le a_i < 10$  para todo  $1 \le i \le r - 1$  e  $a_r \ne 0$ . Observe ainda que seu menor valor é 99 e ocorre para  $r = 2, a_2 = 1$  e  $a_1 = 0$ . Temos também que  $\beta \leq 0$  já que  $0 \le a_0 \le 9$ , assim o menor valor assumido por  $\beta$  é -72, quando  $a_0 = 9$ . Logo,

$$
n - F(n) = \alpha + \beta \n\geq 99 - 72 \n= 27 \n> 0.
$$

Portanto,  $n - F(n) > 0 \Rightarrow F(n) < n$ , para todo  $n > 100$ .

**Corolário 3.1** Para todo inteiro  $n \geq 100$  existe k tal que  $F^k(n) \leq 100$ .

**Demonstração**. Suponha que  $F^k(n) > 100$  para todo k. Segue do Teorema 3.4 que

$$
n > F(n) > F2(n) > F3(n) > \dots > Fi(n) > \dots > 100
$$

 $\acute{e}$  uma sequência infinita de números inteiros estritamente decrescente limitada inferiormente. Claramente um absurdo. Portanto, existe k tal que  $F^k(n) < 100$ .

**Teorema 3.5** Todo inteiro positivo é feliz ou triste.

**Demonstração**. Pelo Corolário 3.1 dado um inteiro positivo  $n \geq 100$  existe k tal que  $F^k(n) \leq 100$ . Portanto, basta analisar todos os números de 1 a 100. O resultado segue do Exemplo 3.4.  $\Box$ 

Uma consequência direta do Teorema 3.5 e da planilha da Figura 3 é que um número

*n* é triste se, e somente se, existe k tal que  $F^k(n) \in C$ .

## 4 Felicidade em qualquer base

Nesta seção é generalizada a função felicidade para qualquer base posicional  $b \geq 2$ . Também são generalizados os resultados da seção anterior, é definido o conceito de base feliz e verifica-se que as base 2 e 4 são bases felizes.

**Definição 4.1** Seja n um número inteiro positivo e  $[a_r a_{r-1} a_{r-2} \ldots a_1 a_0]_b \in \mathbb{N}$  com  $b \geq 2$  a sua representação na base arbitrária b, definimos a função  $F_b$  como sendo

$$
F_b: \mathbb{Z}_+ \longrightarrow \mathbb{Z}_+
$$
  
\n
$$
F_b(n) = F_b(\sum_{i=0}^r a_i b^i) = \sum_{i=0}^r a_i^2
$$

Quando se trabalha na base 10 é comum omitir o índice 10. Ou seja,  $F_{10}(n) = F(n)$ .

**Definição 4.2** Seja  $b \geq 2$  e n um inteiro positivo. Dizemos que n é um número feliz na base b se existe  $k \geq 1$  tal que  $F_b^k(n) = 1$ . Caso contrário, n é um número triste na base b.  $\Box$ 

**Observação 4.1** Quando é evidente a base, no contexto, é usal dizer apenas número feliz ou triste.

Exemplo 4.1 A felicidade em uma base não implica felicidade em outra. Considere o número 28. Ele é feliz na base 10 e triste na base 5. De fato,

 $F_5(28) = F_5([103]_5) = [20]_5, F_5^2(28) = F_5([20]_5) = [4]_5, F_5^3(28) = F_5([4]_5) = [31]_5,$  $F_5^4(28) = F_5([31]_5) = [20]_5$ . Agora, observe que  $F_5^k(28) \in \{[103]_5, [20]_5, [4]_5, [31]_5\}$  para todo  $k \in \mathbb{N}$ .

Exemplo 4.2 O número  $1/3$  é feliz na base 7, pois

$$
F_7^2(143) = F_7^2([263]_7) = F_7(49) = F_7([100]_7) = 1
$$

**Exemplo 4.3** O número 1 é feliz em qualquer base. A sua representação em qualquer base  $\acute{e}$  [1]<sub>b</sub>. Assim  $F_b(1) = F_b([1]_b) = 1^2 = 1.$ 

**Exemplo 4.4** O número  $b = [10]_b$  é feliz na base b, pois

$$
F_b(b) = F_b([10]_b) = 1^2 + 0^2 = 1.
$$

 $\Diamond$ 

Segue dos Exemplos 4.3 e 4.4 que, em qualquer base temos números felizes. Na verdade, podemos generalizar os Teoremas 3.1 e 3.2 obtidos na base decimal e ver que, em qualquer base, temos infinitos números felizes.

**Exemplo 4.5** Na base 2 todo número é feliz! Observe que para 1, 2 e 3 temos

$$
F_2(1) = 1
$$
,  $F_2(2) = F_2([10]_2) = 1^2 + 0^2 = 1$   $e F_2(3) = F_2([11]_2) = 1^2 + 1^2 = 2 < 3$ .

Agora seja  $n > 2$  e  $n = [a_r a_{r-1} \ldots a_1 a_0]_2$ , onde  $r \geq 2$ ,  $a_r = 1$  e  $0 \leq a_i \leq 1$  para todo  $0 \leq i \leq r-1$ . Como  $a_i^2 = a_i$  temos que

$$
F_2(n) = a_r^2 + a_{r-1}^2 + \dots + a_1^2 + a_0^2 = 1 + a_{r-1} + \dots + a_1 + a_0 \le 1 + r < n.
$$

 $Logo$  na base  $2$ , a sequência

$$
n, F_2(n), F_2^2(n), F_2^3(n), \ldots
$$

é decrescente para todo  $n > 2$ . Assim dado  $m \in \mathbb{Z}_+$  existe k tal que  $F_2^k(m) = 1$ . Portanto, todo inteiro positivo é feliz na base 2.  $\Diamond$ 

Definiremos aqui o conceito de bases felizes proposto por S. A. Mutter [7]:

**Definição 4.3** Uma base é dita feliz, quando todo inteiro positivo é feliz nesta base.

Podemos, então, dizer que a base 2 é uma base feliz, fato este que não é exclusividade da base 2, pode-se mostrar também que a base  $4 \text{ é uma base feliz (ver Exemplo } 4.7)$ .

**Exemplo 4.6** O número 2 é feliz em qualquer base da forma  $2^{2^m}$ , com  $m \in \mathbb{N}$ . Note que

$$
F_{2^{2^m}}(2) = 2^2, F_{2^{2^m}}^2(2) = 2^{2^2}, F_{2^{2^m}}^3(2) = 2^{2^3}, \dots, F_{2^{2^m}}^{m-1}(2) = 2^{2^{m-1}}, F_{2^{2^m}}^m(2) = 2^{2^m},
$$
  
*e daá, F\_{2^{2^m}}^{m+1}(2) = F\_{2^{2^m}}(F\_{2^{2^m}}^{m}(2)) = F\_{2^{2^m}}(2^{2^m}) = 1.*

É interessante notar que como no Teorema 3.3,  $F_b(n)$  possui uma cota superior, para quaisquer valores de n.

**Teorema 4.1** Seja  $n = [a_r a_{r-1} \dots a_1 a_0]_b$ , temos  $F_b(n) \le (r+1) \cdot (b-1)^2$ .

**Demonstração.** Note que  $a_i \leq b-1$  para todo  $0 \leq i \leq r$ . Portanto

$$
F_b(n) \leq \underbrace{(b-1)^2 + (b-1)^2 + \dots + (b-1)^2}_{r+1 \text{ parcels}} = (r+1)(b-1)^2.
$$

**Teorema 4.2** Seja b um inteiro positivo maior ou igual a 2. Então,  $F_b(n) < n$ , para todo  $n \geq b^2$ .

**Demonstração**. Seja  $n = [a_r a_{r-1} \dots a_1 a_0]_b$  com  $r \ge 2$  e  $a_r \ne 0$ . Temos que

$$
F_b(n) = a_r^2 + a_{r-1}^2 + \dots + a_1^2 + a_0^2.
$$

Vejamos que  $n - F_b(n) > 0$ :

$$
n - F_b(n) = a_r b^r + a_{r-1} b^{r-1} + \dots + a_1 b + a_0 - (a_r^2 + a_{r-1}^2 + \dots + a_1^2 + a_0^2)
$$
  
=  $(a_r b^r - a_r^2) + (a_{r-1} b^{r-1} - a_{r-1}^2) + \dots + (a_1 b - a_1^2) + (a_0 - a_0^2)$   
=  $a_r (b^r - a_r) + a_{r-1} (b^{r-1} - a_{r-1}) + \dots + a_1 (b - a_1) + a_0 (1 - a_0)$ .

Seja  $\alpha = a_r(b^r - a_r) + a_{r-1}(b^{r-1} - a_{r-1}) + \cdots + a_1(b - a_1)$ . Como  $0 \le a_i \le b - 1$ , as parcelas da soma  $a_{r-1}(b^{r-1} - a_{r-1}) + \cdots + a_1(b - a_1)$  são maiores ou iguais a zero, enquanto a parcela  $a_r(b^r - a_r) > 0$ , pois  $a_r \neq 0$  e  $r \geq 2$ . Logo,  $\alpha > 0$ . Veja também que  $b^2 - 1$  $\acute{e}$  o menor valor possível para  $\alpha$  e ocorre quando temos  $r = 2$ ,  $a_2 = 1$  e  $a_1 = 0$ . Agora observe que a parcela  $\beta = a_0(1 - a_0)$  tem seu menor valor quando  $a_0 = b - 1$ , ou seja,  $\beta = (b-1)(1-(b-1)) = (b-1)(2-b)$ . Assim,

$$
n - F_b(n) = \alpha + \beta
$$
  
\n
$$
\geq (b^2 - 1) + (b - 1)(2 - b)
$$
  
\n
$$
= 3(b - 1)
$$
  
\n
$$
> 0.
$$

Portanto,  $F_b(n) < n$  para todo  $n \geq b^2$ 

**Corolário 4.1** Seja  $b \ge 2$ . Então, para todo inteiro positivo n existe k tal que  $F_b^k(n) < b^2$ . Demonstração. A prova é análoga à do Corolário 3.1.

**Exemplo 4.7** A base  $\frac{1}{4}$  é uma base feliz! Segue do Corolário 4.1 que basta verificar os inteiros positivos m tais que m <  $4^2 = 16$ . Ou seja, deve-se verificar se existe k tal que  $F_4^k(m) = 1$  para todo  $m < 16$ . Mas isto pode ser feito diretamente ou com ajuda da segunda  $\mathit{planilha}$  descrita na Seção 6.  $\Diamond$ 

### 5 Pontos Fixos

Nesta Seção são definidos os pontos fixos da função felicidade. Também contém dois métodos para encontrá-los: o primeiro requer a solução de várias equações, o outro está relacionado com a soma de dois quadrados.

**Definição 5.1** Seja  $b \geq 2$ . Um número inteiro positivo n é chamado de ponto fixo na base b quando  $F_b(n) = n$ .

**Observação 5.1** Por simplicidade, quando não houver confusão em relação à base, em vez de dizer que n é ponto fixo na base b, diremos apenas que n é ponto fixo.

.

Segue do Teorema 3.4 e da Planilha 1 (ver figura 3) que o único ponto fixo na base decimal  $\acute{e}$  1. O Exemplo 4.3 garante que o número 1  $\acute{e}$  ponto fixo em qualquer base, mas nem sempre  $\acute{\text{e}}$  o único. Como podemos ver no exemplo abaixo.

Exemplo 5.1 Utilizando a base 5 temos:

$$
F_5(13) = F_5([23]_5) = 2^2 + 3^2 = 13 \cdot F_5(1) = 1.
$$

O que mostra que a base 5 possui pelo menos dois pontos fixos 1 e 13.  $\Diamond$ 

Existem outra bases com mais de um ponto fixo? Como encontrar os pontos fixos de uma base? O restante desta seção procura responder a estas perguntas.

**Teorema 5.1** Todos pontos fixos de uma base  $b \geq 2$  são da forma  $n = [xy]_b = xb + y$  e satisfazem a equação  $x^2 + y^2 = xb + y$ .

**Demonstração**. O Teorema 4.2 garante que os pontos fixos da função  $F_b$  se encontram no conjunto  $\{1, 2, \ldots, b^2 - 1\}$ .Como  $b^2 - 1 = (b - 1)b + b - 1$ , temos que os possíveis candidatos a pontos fixos possuem no máximo 2 dígitos (em qualquer base b). Logo, se  $n \in \mathbb{R}$  ponto fixo na base  $b$ , então  $n \notin$  da forma

$$
n = [xy]_b = xb + y,
$$

onde  $0 \le x, y \le b - 1$ . Como  $F_b(n) = F_b([xy]_b) = x^2 + y^2$  e  $F_b(n) = n = xb + y$ , segue que

$$
x^2 + y^2 = xb + y \tag{1}
$$

Portanto, os pontos fixos são determinados pela Equação (1).  $\Box$ 

**Observação 5.2** O único ponto fixo com um único dígito é o número 1, visto que para qualquer outro valor de n temos  $n^2 > n$ . Portanto os pontos fixos, à exceção do número 1, possuem dois dígitos. Vale ressaltar, que no Teorema 5.1, para facilitar os cálculos, pode-se supor  $x > 0$  na expressão  $x^2 + y^2 = xb + y$ , visto que  $x = 0$  implica  $y^2 = y$ . Logo,  $y = 1$  e temos  $n = [01]_b = 1$ .

Do Exemplo 5.1, temos que  $13 = [23]_5$  é ponto fixo na base 5. Será que existem outros pontos fixos na base 5, além de  $[1]_5$  e  $[23]_5$ ? A resposta é dada no exemplo abaixo.

**Exemplo 5.2** Determinando os pontos fixos na base 5. Observe que a Equação  $(1)$  na base  $5 \text{ } \acute{e}$  escrita da seguinte maneira:

$$
x^2 + y^2 = 5x + y,
$$

onde  $x, y < 5$  e  $x \neq 0$ . Vamos substituir nessa equação, caso a caso, quando  $0 \leq y < 5$ .

- $y = 0 \Rightarrow x^2 = 5x \Rightarrow x = 0$  ou  $x = 5$ . Impossível, pois  $0 < x < 5$ .
- $y = 1 \Rightarrow x^2 + 1^2 = 5x + 1 \Rightarrow x = 0$  ou  $x = 5$ . Impossível, pois  $0 < x < 5$ .
- $y = 2 \Rightarrow x^2 + 4 = 5x + 2 \Rightarrow x^2 5x + 2 \Rightarrow x = \frac{5 \pm \sqrt{17}}{2}$  $\frac{\sqrt{17}}{2}$ . Impossível, pois x não é inteiro.
- $y = 3 \Rightarrow x^2 + 9 = 5x + 3 \Rightarrow x^2 5x + 6 = 0 \Rightarrow x = 2$  ou  $x = 3$ . Logo,  $xy = [23]_5$  ou  $xy = \left[33\right]_5$  são pontos fixos.
- $y = 4 \Rightarrow x^2 + 16 = 5x + 4 \Rightarrow x^2 5x + 12 = 0 \Rightarrow x = \frac{5 \pm i\sqrt{23}}{2}$  $\frac{2\sqrt{23}}{2}$ . Impossível, pois x não é um número inteiro.

Logo, os pontos fixos na base 5 são  $1 = [1]_5$ ,  $13 = [23]_5$  e  $18 = [33]_5$ .

Veja o que ocorre na base 11.

Exemplo 5.3 Determinando os pontos fixos na base 11. A Equação (1) na base 11 é escrita da seguinte maneira:

$$
x^2 + y^2 = 11x + y,
$$

onde  $x, y < 11$  e  $x \neq 0$ . Substiuiremos nessa equação, caso a caso, os valores de y tal que  $0 \le y < 11$ .

•  $y = 0$  e  $y = 1 \Rightarrow x = 0$  ou  $x = 11$ . Impossível, pois  $0 < x < 11$ .

• 
$$
y = 2 \Rightarrow x = \frac{11 \pm \sqrt{113}}{2}
$$
. *Impossible, pois x não é um número inteiro.*

•  $y = 3 \Rightarrow x = \frac{11 \pm \sqrt{97}}{2}$  $\frac{2\sqrt{97}}{2}$ . Impossível, pois x não é um número inteiro.

• 
$$
y = 4 \Rightarrow x = \frac{11 \pm \sqrt{73}}{2}
$$
. Impossível, pois x não é um número inteiro.

• 
$$
y = 5 \Rightarrow x = \frac{11 \pm \sqrt{41}}{2}
$$
. *Impossible, pois x não é um número inteiro.*

- $y = 6$  temos  $x = 5$  ou  $x = 6$
- $y = 7 \Rightarrow x = \frac{11 \pm i \sqrt{47}}{2}$  $\frac{i\sqrt{47}}{2}$ . Impossível, pois x não é um número inteiro.
- $y = 8 \Rightarrow x = \frac{11 \pm i \sqrt{103}}{2}$  $\frac{N}{2}$ . Impossível, pois x não é um número inteiro.
- $y = 9 \Rightarrow x = \frac{11 \pm i \sqrt{167}}{2}$  $\frac{N}{2}$ . Impossível, pois x não é um número inteiro.
- $y = 10 \Rightarrow x = \frac{11 \pm i \sqrt{239}}{2}$  $\frac{1}{2}$ <sup>239</sup>. Impossível, pois x não é um número inteiro.

 $Portanto, 1 = [1]_{11}, 31 = [56]_{11}$  e 36 = [66]<sub>11</sub> são os pontos fixos procurados.  $\diamondsuit$ 

Para determinar os pontos fixos numa determinada base não é necessário testar todos os números da forma  $[xy]_b$ , mas somente os que satisfazem  $1 < y < 1 + \frac{b}{2}$ .

**Teorema 5.2**  $Seja \ b \geq 2 \ e \ x \neq 0$ . Se  $[xy]_b \ \acute{e} \ um \ ponto \ fixo \ na \ base \ b, \ ent\~ao \ 1 < y < 1 + \frac{b}{2}$ . **Demonstração**. Se y igual a 0 ou 1 na equação  $x^2 + y^2 = xb + y$  temos que

$$
x^2 = xb.
$$

Assim,  $x = 0$  ou  $x = b$ . O que é impossível, visto que  $0 < x < b$ . Da equação  $x^2 + y^2 = xb + y$  obtemos a equação

$$
x^2 - xb + y^2 - y = 0
$$

do segundo grau em x, cujo discriminante é  $\Delta = b^2 - 4(y^2 - y)$ . Assim  $b^2 - 4(y^2 - y) \ge 0$ , pois  $0 < x < b$ . Logo  $-4y^2 + 4y + b^2 \ge 0$  donde

$$
y \le \frac{1 + \sqrt{1 + b^2}}{2} < 1 + \frac{b}{2}.
$$

Portanto,  $1 < y \leq \frac{1+\sqrt{1+b^2}}{2} < 1+\frac{b}{2}$ .

Este resultado restringe o número de equações que devemos resolver para determinar os pontos fixos. Veja o exemplo abaixo.

$$
x^2 + y^2 = 17x + y,
$$

onde  $0 < x < 17$  e  $1 < y < 1 + \frac{17}{2} = 9, 5$ , pelos Teoremas 5.1 e 5.2.

Assim temos que verificar apenas os valores inteiros de y pertencentes ao intervalo [2, 9].

- $y = 2 \Rightarrow x^2 17x + 2 = 0 \Rightarrow x = \frac{17 \pm \sqrt{281}}{2}$  $\frac{\sqrt{281}}{2}$ .
- $y = 3 \Rightarrow x^2 17x + 6 = 0 \Rightarrow x = \frac{17 \pm \sqrt{265}}{2}$  $\frac{\sqrt{265}}{2}$ .
- $y = 4 \Rightarrow x^2 17x + 12 = 0 \Rightarrow x = \frac{17 \pm \sqrt{241}}{2}$  $\frac{\sqrt{241}}{2}$ .
- $y = 5 \Rightarrow x^2 17x + 20 = 0 \Rightarrow x = \frac{17 \pm \sqrt{209}}{2}$  $\frac{\sqrt{209}}{2}$ .
- $y = 6 \Rightarrow x^2 17x + 30 = 0 \Rightarrow x = \frac{17 \pm 13}{2} \Rightarrow x = 2$  ou  $x = 15$ .
- $y = 7 \Rightarrow x^2 17x + 42 = 0 \Rightarrow x = \frac{17 \pm 11}{2} \Rightarrow x = 3$  ou  $x = 14$ .
- $y = 8 \Rightarrow x^2 17x + 56 = 0 \Rightarrow x = \frac{17 \pm \sqrt{65}}{2}$  $\frac{2}{2}$ .
- $y = 9 \Rightarrow x^2 17x + 72 = 0 \Rightarrow x = \frac{17 \pm 1}{2} \Rightarrow x = 8$  ou  $x = 9$ .

Portanto, os pontos fixos na base 17 são  $1 = [1]_{17}$ ,  $40 = [26]_{17}$ ,  $261 = [F6]_{17}$ ,  $58 = [37]_{17}$ ,  $245 = [E7]_{17}$ ,  $145 = [89]_{17}$  e  $162 = [99]_{17}$ , onde  $A = 10$ ,  $B = 11$ , ...,  $F = 15$ .

A seguir descrevemos um m´etodo bem elegante para encontrar os pontos fixos, proposto por Alan F. Beardon [1]. Para encontrar todos os pontos fixos numa determinada base b devemos encontrar todos os números de 2 dígitos que satisfaçam  $F_b(n) = n$ , ou seja, que resolvam a equação (1). Agora, observe que

$$
x^2 + y^2 = xb + y
$$

implica que

$$
x^2 - xb + y^2 - y = 0.
$$

Completando os quadrados do lado esquerdo temos

$$
(2x - b)^2 + (2y - 1)^2 = b^2 + 1.
$$

Portanto, encontrar os pontos fixos de uma determinada base b, equivale a solucionar a equação

$$
(2x - b)^2 + (2y - 1)^2 = b^2 + 1.
$$
 (2)

Isto significa encontrar todas as formas de expressar  $b^2 + 1$  como a soma de dois quadrados.

**Exemplo 5.5** No Exemplo 5.2 temos a Equação  $(2)$  escrita como

$$
(2x - 11)2 + (2y - 1)2 = 112 + 1 = 122.
$$

Há apenas uma maneira de escrever 122 como a soma de dois quadrados  $1^2 + 11^2$ . Assim basta resolver as equações abaixo para encontrar os três pontos fixos:

 $2x - 11 = \pm 1$  e  $2y - 1 = \pm 11 \Rightarrow x = 5$  ou  $x = 6$  e  $y = 6 \Rightarrow [56]_{11}$  e  $[66]_{11}$ .  $2x - 11 = \pm 11$  e  $2y - 1 = \pm 1 \Rightarrow x = 0$  e  $y = 1 \Rightarrow [1]_{11}$ .

**Exemplo 5.6** Já no Exemplo 5.4, onde queremos encontrar os pontos fixos na base 17, temos a equação

$$
(2x - 17)2 + (2y - 1)2 = 172 + 1 = 290.
$$

Existem 2 maneiras de escrever 290 como a soma de dois quadrados,  $1^2 + 17^2 e 11^2 + 13^2$ . Assim, devemos resolver as seguintes equações:

$$
2x - 17 = \pm 1 e \ 2y - 1 = \pm 17, \ o \ que \ implica \ x = 8 \ ou \ x = 9 \ e \ y = 9,
$$
  

$$
2x - 17 = \pm 17 e \ 2y - 1 = \pm 1, \ o \ que \ implica \ x = 0 \ e \ y = 1,
$$
  

$$
2x - 17 = \pm 11 e \ 2y - 1 = \pm 13, \ o \ que \ implica \ x = 14 \ ou \ x = 3 e \ y = 7,
$$
  

$$
2x - 17 = \pm 13 e \ 2y - 1 = \pm 11, \ o \ que \ implica \ x = 15 \ ou \ x = 2 e \ y = 6,
$$

para encontrar os pontos fixos da base 17:  $[1]_{17}$ ,  $[89]_{17}$ ,  $[99]_{17}$ ,  $[F6]_{17}$   $[26]_{17}$ ,  $[E7]_{17}$  e  $[37]_{17}$ .  $\diamond$ 

### 6 Planilhas

Descreveremos nessa seção como foram criadas as duas planilhas que auxiliaram no cálculo da função  $F_b$  ao longo desse trabalho.

Para construirmos as planilhas descritas aqui foi utilizado o editor de planilhas Calc do software livre LibreOffice. Primeiramente abordaremos como construir uma planilha para obtenção dos números felizes na base 10, observe pela figura 3 que essa primeira planilha poderá ser usada para obtenção do resultado da função  $F$  aplicada a qualquer sequência de 100 números, destacando-os quanto à sua "felicidade".

Para sua construção precisaremos das funções descritas abaixo:

- EXT.TEXTO: Essa função permite que você selecione caracteres específicos de um texto, porém no nosso caso ela será usada para separar os dígitos de um número. Ela é composta da seguinte maneira  $\text{EXT}.\text{TESTO}(text,início,nímero)$ . Em texto devemos colocar a célula que contém o número do qual queremos separar os dígitos, em *início* devemos estabelecer a posição do dígito que queremos separar e, por último, em  $n'$ umero colocaremos apenas 1, pois aqui diremos quantos d´ıgitos desejamos extrair do n´umero, ou seja, apenas 1.
- VALOR: Quando utilizamos a função EXT.TEXTO os dígitos retirados são lidos como texto pelo Calc, ou seja, para oper´a-los precisamos fazer com que eles sejam lidos como números, para isso basta utilizar essa função que converte texto em número.
- SERRO: O problema ao utilizarmos a função valor, é que as células que por ventura não forem preenchidas com dígitos serão acusadas de erro, assim utilizamos a função  $SERRO(*valor; valor_alternative*), que significa sem erro. Em *valor* colocaremos a função$ VALOR descrita acima e *valor\_alternativo* deixaremos em branco ou colocaremos aspas.
- SOMAQUAD: Essa função eleva ao quadrado e soma todos os números de uma determinada sequência de células.
- SE: Essa função lógica será usada para especificar se um número é feliz ou triste. Ela é composta da seguinte maneira  $SE(test, valor\_então, valor\_senão)$ , em teste colocaremos, ao final de algumas iterações, se determinada célula é igual a 1, se sim em valor então colocaremos FELIZ, caso contrário em valor senão colocaremos T, em referência a triste.

| números felizes base 10.ods - LibreOffice Calc                                                                                |                                                                                                    |                |              |   |    |              |   |    |        |  |     |       |  |  |  |
|----------------------------------------------------------------------------------------------------|----------------------------------------------------------------------------------------------------|----------------|--------------|---|----|--------------|---|----|--------|--|-----|-------|--|--|--|
| Arquivo Editar Exibir Inserir Formatar Ferramentas Dados Janela Ajuda                                                         |                                                                                                    |                |              |   |    |              |   |    |        |  |     |       |  |  |  |
| FBI 35 3 5 6 1 5 + 1 5 1 1 8 1 1 8 7 4 5 6 1 3<br>$\blacksquare$ . $\blacksquare$<br>$\frac{1}{100}$<br>$\blacksquare$<br>/ 2 |                                                                                                    |                |              |   |    |              |   |    |        |  |     |       |  |  |  |
|                                                                                                    | <b>A 4 A E E E E E E 4 % &amp; #</b> 1 E E                                                                                                    |                |              |   |    |              |   |    |        |  |     |       |  |  |  |
| H                                                                                                    | $\blacksquare$ $\blacksquare$ $\blacksquare$ $\blacksquare$ $\blacksquare$ $\blacksquare$<br>$\vert \cdot \vert$<br>Calibri<br>11<br>$\blacksquare$ |                |              |   |    |              |   |    |        |  |     |       |  |  |  |
| C <sub>2</sub>                                                                                                    | $f_{xx} \Sigma =$<br>$\overline{\phantom{a}}$<br>=SE(AE18=1;"Feliz";"T")                                                                            |                |              |   |    |              |   |    |        |  |     |       |  |  |  |
|                                                                                                    | $\mathsf{A}$                                                                                                    | B              |              | D | E  | F            | G | н  | I      |  | K   | L     |  |  |  |
| $\overline{1}$<br>$\overline{2}$                                                                                              |                                                                                                    | $\mathbf{1}$   | Feliz        |   | 26 | T            |   | 51 | T      |  | 76  | T     |  |  |  |
| $\overline{\mathbf{3}}$                                                                                                    |                                                                                                    | $\overline{2}$ | T            |   | 27 | T.           |   | 52 | T      |  | 77  | т     |  |  |  |
| $\overline{4}$                                                                                                    |                                                                                                    | $\mathbf{3}$   | T            |   | 28 | Feliz        |   | 53 | T.     |  | 78  | T     |  |  |  |
| $\overline{\mathbf{5}}$                                                                                                    |                                                                                                    | $\overline{4}$ | T            |   | 29 | $\mathsf{T}$ |   | 54 | т      |  | 79  | Feliz |  |  |  |
| $\sqrt{6}$                                                                                                    |                                                                                                    | 5              | T            |   | 30 | T            |   | 55 | T      |  | 80  | т     |  |  |  |
| $\overline{7}$                                                                                                    |                                                                                                    | 6              | T            |   | 31 | Feliz        |   | 56 | T      |  | 81  | T     |  |  |  |
| $\bf{8}$                                                                                                    |                                                                                                    | $\overline{7}$ | Feliz        |   | 32 | Feliz        |   | 57 | T      |  | 82  | Feliz |  |  |  |
| 9                                                                                                    |                                                                                                    | 8              | T            |   | 33 | т            |   | 58 | T      |  | 83  | т     |  |  |  |
| 10                                                                                                    |                                                                                                    | 9              | T            |   | 34 | $\mathsf{T}$ |   | 59 | T      |  | 84  | T     |  |  |  |
| $11\,$                                                                                                    |                                                                                                    | 10             | Feliz        |   | 35 | T.           |   | 60 | т      |  | 85  | т     |  |  |  |
| 12                                                                                                    |                                                                                                    | 11             | T            |   | 36 | $\mathsf T$  |   | 61 | T      |  | 86  | Feliz |  |  |  |
| 13                                                                                                    |                                                                                                    | 12             | T            |   | 37 | T            |   | 62 | T      |  | 87  | T     |  |  |  |
| 14                                                                                                    |                                                                                                    | 13             | Feliz        |   | 38 | т            |   | 63 | T      |  | 88  | т     |  |  |  |
| 15                                                                                                    |                                                                                                    | 14             | T            |   | 39 | J.           |   | 64 | $\top$ |  | 89  | T     |  |  |  |
| 16                                                                                                    |                                                                                                    | 15             | T.           |   | 40 | T            |   | 65 | T.     |  | 90  | T     |  |  |  |
| 17                                                                                                    |                                                                                                    | 16             | $\mathbf{T}$ |   | 41 | $\mathsf T$  |   | 66 | T.     |  | 91  | Feliz |  |  |  |
| 18                                                                                                    |                                                                                                    | 17             | T            |   | 42 | T            |   | 67 | T      |  | 92  | T     |  |  |  |
| 19                                                                                                    |                                                                                                    | 18             | T            |   | 43 | T.           |   | 68 | Feliz  |  | 93  | T     |  |  |  |
| 20                                                                                                    |                                                                                                    | 19             | Feliz        |   | 44 | Feliz        |   | 69 | т      |  | 94  | Feliz |  |  |  |
| 21                                                                                                    |                                                                                                    | 20             | T            |   | 45 | T            |   | 70 | Feliz  |  | 95  | T     |  |  |  |
| 22                                                                                                    |                                                                                                    | 21             | T            |   | 46 | T            |   | 71 | T      |  | 96  | т     |  |  |  |
| 23                                                                                                    |                                                                                                    | 22             | T            |   | 47 | $\mathsf T$  |   | 72 | T      |  | 97  | Feliz |  |  |  |
| 24                                                                                                    |                                                                                                    | 23             | Feliz        |   | 48 | T.           |   | 73 | T      |  | 98  | т     |  |  |  |
| 25                                                                                                    |                                                                                                    | 24             | T            |   | 49 | Feliz        |   | 74 | т      |  | 99  | т     |  |  |  |
| $\overline{26}$                                                                                                    |                                                                                                    | 25             | T            |   | 50 | T            |   | 75 | T      |  | 100 | Feliz |  |  |  |

Figura 3: Planilha 1 - parte 1

A figura 3 mostra parte da referida planilha, onde está localizada a sequência de 100 números (neste caso os números de 1 a 100), destacando os números felizes. Nesta parte da planilha foi utilizada a função SE, descrita acima.

A figura 4 mostra a outra parte da referida planilha onde se encontram os cálculos da função  $F_b$ . Nesta parte da planilha foram utilizadas, simultaneamente, as funções SEERRO(VALOR(EXT.TEXTO(texto;início;número));) e também a função SOMAQUAD nas células da coluna AE.

Observe que limitamos a trabalhar com números de no máximo 15 dígitos e 16 iterações da função F. Note que esse número de iterações foi excessivo, pois, para números na base 10 de no máximo 15 dígitos, gastaríamos no máximo 8 iterações para que ele atinja a "felicidade", ou seja, qualquer número feliz n com no máximo 15 dígitos terá  $F^k(n) = 1$  para  $k \leq 8$ . Isto porque, como visto no Teorema 3.3, um número n de 15 dígitos terá  $F(n) \leq 15 \cdot 9^2 = 1225$ , ou seja, logo na 1<sup>ª</sup> iteração já temos um número  $n_1$  de no máximo 4 dígitos que, aplicado à função, retornará  $F(n_1) \leq 324$ , ou seja, um número de 3 dígitos. Assim, com o apoio da referida planilha verificamos que os números felizes de 3 dígitos atingem a felicidade com no máximo 6 iterações. Logo, são necessárias apenas 8 iterações para determinar os números felizes.

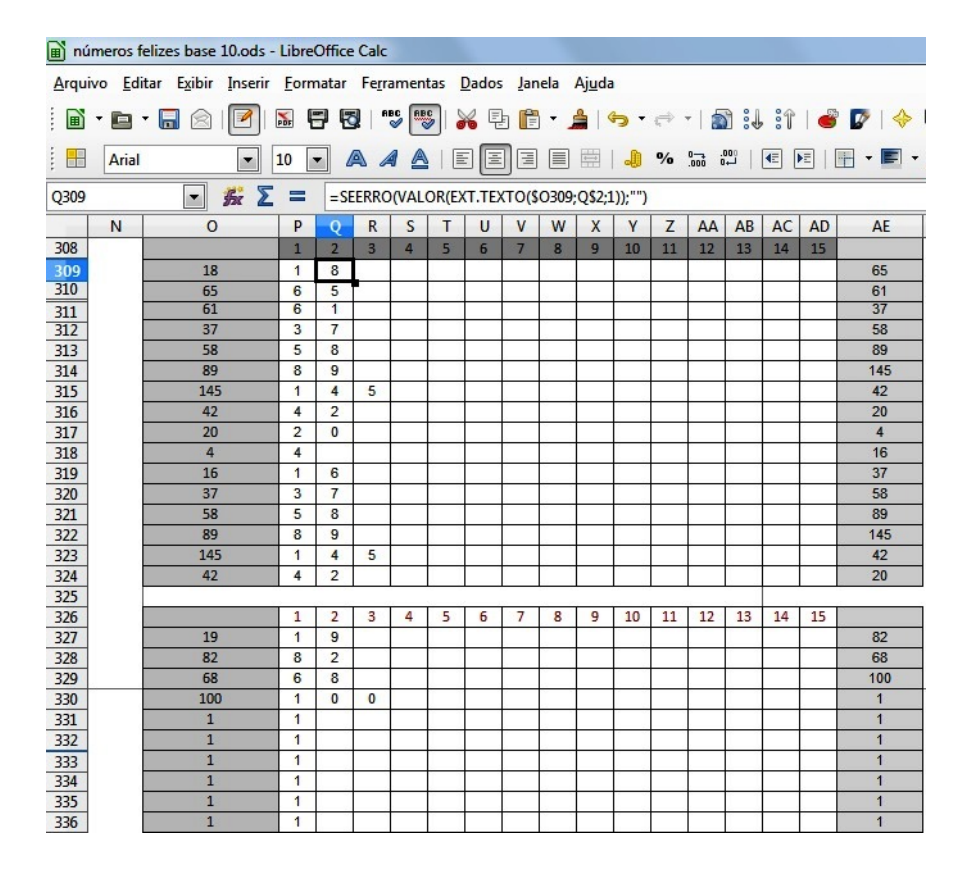

Figura 4: Planilha 1 - parte 2

Para a segunda planilha de números felizes em outras bases (figura 5), procedemos da mesma maneira, ou seja, utilizamos as mesmas funções da planilha anterior, porém necessitamos de mais uma função: a função BASE. Essa função aparece da seguinte forma  $BASE(n'umero; radical; comprimento)$ , onde *número* representa um número decimal que queremos converter, *radical* representa a base que queremos trabalhar e *comprimento* é o número de dígitos que você quer obter na conversão das bases, acrescentando assim zeros à direita para obter o número de dígitos almejado.

|                                                                                                    | numeros felizes numa base menor que 10.ods - LibreOffice Calc         |                |              |   |                                                              |                |                          |                         |                |                 |                 |                |   |             |         |    |    |              |              |    |                |                |                |                |
|----------------------------------------------------------------------------------------------------|-----------------------------------------------------------------------|----------------|--------------|---|--------------------------------------------------------------|----------------|--------------------------|-------------------------|----------------|-----------------|-----------------|----------------|---|-------------|---------|----|----|--------------|--------------|----|----------------|----------------|----------------|----------------|
|                                                                                                    | Arquivo Editar Exibir Inserir Formatar Ferramentas Dados Janela Ajuda |                |              |   |                                                              |                |                          |                         |                |                 |                 |                |   |             |         |    |    |              |              |    |                |                |                |                |
|                                                                                                    | $\mathbf{a} \cdot \mathbf{a} \cdot \mathbf{a} \otimes \mathbf{a}$     |                |              |   | 5 F 5 I * 5 }  X & 6 A   6 · → ·   2 ¦ } 1   6 7   ↑ 6 8   0 |                |                          |                         |                |                 |                 |                |   |             |         |    |    |              |              |    |                |                |                |                |
| $\frac{1}{2}$                                                                                                    | Calibri                                                               |                |              |   | KIDA 4 A BEEEI 4 % 5 # 6 E F F A 1 D                         |                |                          |                         |                |                 |                 |                |   |             |         |    |    |              |              |    |                |                |                |                |
| B <sub>2</sub>                                                                                                    | $\overline{\phantom{a}}$                                              | $K \Sigma = 3$ |              |   |                                                              |                |                          |                         |                |                 |                 |                |   |             |         |    |    |              |              |    |                |                |                |                |
|                                                                                                    | $\overline{A}$                                                        | $B -$          | $\mathsf{C}$ | D | E                                                            | F              | G                        | H                       | $\mathbf{I}$   |                 | $\kappa$        | $\mathsf{L}$   | M | $\mathbf N$ | $\circ$ | P  | Q  | $\mathsf{R}$ | $\mathsf{S}$ | T  | U              | $\overline{V}$ | W              | $\mathsf{X}$   |
| $\mathbf{1}$                                                                                                    |                                                                       | Base           |              |   |                                                              |                |                          |                         |                |                 |                 |                |   |             |         |    |    |              |              |    |                |                |                |                |
| $\overline{2}$                                                                                                    |                                                                       | $\overline{3}$ |              |   |                                                              |                |                          |                         |                |                 |                 |                |   |             |         |    |    |              |              |    |                |                |                |                |
| $\overline{\mathbf{3}}$                                                                                            | Base 10                                                               | <b>Base b</b>  | Felicidade   |   |                                                              |                |                          |                         |                |                 |                 |                |   |             |         |    |    |              |              |    |                |                |                |                |
| $\overline{4}$                                                                                                    | 134                                                                   | 11222          | T            |   |                                                              | $\mathbf{1}$   | $\overline{2}$           | $\overline{\mathbf{3}}$ | $\overline{4}$ | $5\overline{)}$ | $6\overline{6}$ | $\overline{7}$ | 8 | 9           | 10      | 11 | 12 | 13           | 14           | 15 |                |                | Base 10        | Base b         |
| $5\overline{5}$                                                                                                    | 135                                                                   | 12000          | T            |   | 11222                                                        |                |                          | $\overline{2}$          | $\overline{2}$ | $\overline{2}$  |                 |                |   |             |         |    |    |              |              |    | 14             |                | 14             | 112            |
| $6\phantom{.}6$                                                                                                    | 136                                                                   | 12001          | T            |   | 112                                                          | и              | $\overline{\phantom{a}}$ | $\overline{2}$          |                |                 |                 |                |   |             |         |    |    |              |              |    | 6              |                | 6              | 20             |
| $\overline{7}$                                                                                                    | 137                                                                   | 12002          | Feliz        |   | 20                                                           | $\overline{2}$ | $\overline{0}$           |                         |                |                 |                 |                |   |             |         |    |    |              |              |    | $\overline{4}$ |                | $\overline{4}$ | 11             |
| $\bf{8}$                                                                                                    | 138                                                                   | 12010          | T            |   | 11                                                           |                |                          |                         |                |                 |                 |                |   |             |         |    |    |              |              |    | $\overline{2}$ |                | $\overline{2}$ | $\overline{2}$ |
| $\overline{9}$                                                                                                    | 139                                                                   | 12011          | T            |   | $\overline{2}$                                               | $\overline{2}$ |                          |                         |                |                 |                 |                |   |             |         |    |    |              |              |    | $\overline{4}$ |                | 4              | 11             |
| 10                                                                                                    | 140                                                                   | 12012          | T            |   | 11                                                           |                | $\overline{\phantom{a}}$ |                         |                |                 |                 |                |   |             |         |    |    |              |              |    | $\overline{2}$ |                | $\overline{2}$ | $\overline{2}$ |
| 11                                                                                                    | 141                                                                   | 12020          | Feliz        |   | $\overline{2}$                                               | $\overline{2}$ |                          |                         |                |                 |                 |                |   |             |         |    |    |              |              |    | $\overline{4}$ |                | $\overline{a}$ | 11             |
| 12                                                                                                    | 142                                                                   | 12021          | T            |   | 11                                                           | 1              | $\overline{\phantom{0}}$ |                         |                |                 |                 |                |   |             |         |    |    |              |              |    | $\overline{2}$ |                | $\overline{2}$ | $\overline{2}$ |
| 13<br>--                                                                                                    | 143                                                                   | 12022          | Feliz        |   | $\overline{2}$                                               | $\overline{2}$ |                          |                         |                |                 |                 |                |   |             |         |    |    |              |              |    | $\overline{4}$ |                | $\overline{4}$ | 11             |
|                                                                                                    |                                                                       |                |              |   | 11                                                           |                | $\overline{\phantom{a}}$ |                         |                |                 |                 |                |   |             |         |    |    |              |              |    | $\overline{2}$ |                | $\overline{2}$ | $\overline{2}$ |
|                                                                                                    |                                                                       |                |              |   | $\overline{2}$                                               | $\overline{2}$ |                          |                         |                |                 |                 |                |   |             |         |    |    |              |              |    | $\overline{4}$ |                | $\overline{4}$ | 11             |
|                                                                                                    |                                                                       |                |              |   | 11                                                           | и              | $\overline{\phantom{a}}$ |                         |                |                 |                 |                |   |             |         |    |    |              |              |    | $\overline{2}$ |                | $\overline{2}$ | $\overline{2}$ |
| $\begin{array}{r} 14 \\ \hline 15 \\ \hline 16 \\ \hline 17 \\ \hline 18 \\ \hline 19 \\ \hline 20 \\ \end{array}$ |                                                                       |                |              |   | $\overline{2}$                                               | $\overline{2}$ |                          |                         |                |                 |                 |                |   |             |         |    |    |              |              |    | $\overline{4}$ |                | 4              | 11             |
|                                                                                                    |                                                                       |                |              |   | 11                                                           | и              | $\overline{1}$           |                         |                |                 |                 |                |   |             |         |    |    |              |              |    | $\overline{2}$ |                | $\overline{2}$ | $\overline{2}$ |
|                                                                                                    |                                                                       |                |              |   | $\overline{2}$                                               | $\overline{2}$ |                          |                         |                |                 |                 |                |   |             |         |    |    |              |              |    | $\overline{4}$ |                | $\overline{4}$ | 11             |
|                                                                                                    |                                                                       |                |              |   | 11                                                           |                |                          |                         |                |                 |                 |                |   |             |         |    |    |              |              |    | $\overline{2}$ |                | $\overline{2}$ | $\overline{2}$ |

Figura 5: Planilha 2

As duas planilhas descritas e ilustradas estão disponíveis para download no link

 $www.dropbox.com/sh/r9zvterqdayb04/AABpmBnZLZ5tI2E0_T1emNSHa?dl = 0$ , acessado em 04/02/2015.

### 7 Proposta Didática

Muitas vezes o currículo programático extenso e a falta de tempo fazem com que os professores do Ensino Fundamental e M´edio se limitem a trabalhar apenas o b´asico dos conteúdos mais comuns, ficando o aluno refém de um processo de repetição de conteúdo, de uma matemática pronta, sem qualquer pesquisa prévia ou aprofundamento interessante.

Assim sendo propomos essas atividades, não só para o aluno, mas também para professores, como forma de levarmos o aluno a um processo de busca do conhecimento, ou seja, à pesquisa, utilizando para isso um conceito interessante e de certa forma novo, os N´umeros Felizes.

Aproveitamos o momento para trabalharmos outro conceito, este não novo, porém muitas vezes esquecido, o conceito de Sistema Posicional em diferentes Bases e também uma interação com um recurso computacional, um editor de planilhas.

Uma vez munidos de ferramentas e conceitos prévios, instigamos os alunos à pesquisa, despertando conjecturas e o prazer da descoberta de novos conceitos.

#### Minicurso

Assunto: Sistemas de Numeração Posicional e Números Felizes.

#### Objetivos:

- Conhecer e compreender as diferentes representações dos números em diferentes bases.
- Familiarizar-se com o editor de planilhas, bem como descobrir sua ampla capacidade de uso.
- Utilizar os números felizes para incentivar a busca por novos conhecimentos, instigando os alunos à pesquisa.

#### $Contexteídos:$

- Números Felizes.
- Editor de Planilhas.
- Sistemas de Numeração Posicional.

Público alvo: Alunos do Ensino Médio e/ou Professores dos Ensino Fundamental e Médio.

#### Tempo estimado: 5 aulas.

#### Planejamento Aula 1

Objetivo específico: Apresentação dos números felizes e suas propriedades.

Desenvolvimento: Em um ambiente dotado de computadores com acesso a internet, peça aos alunos que pesquisem sobre os números felizes e façam algumas anotações. E esperado que eles compreendam o significado. De qualquer forma, peça a alguns alunos que expliquem para os demais o procedimento para obten¸c˜ao dos n´umeros felizes, bem como alguns exemplos.

Faça a introdução dos números felizes através da notação de funções.

Proponha que os alunos encontrem todos os números felizes de 1 a 100. Com isso é esperado que eles observem o aparecimento do ciclo  $\{4, 16, 37, 58, 89, 145, 42, 20\}$ , além de algumas propriedades, como por exemplo, se  $ab$  é feliz então ba também será.

Peça aos alunos que exponham alguns fatos que, por ventura, eles observaram.

Para finalizar, faça alguns questionamentos à turma, como por exemplo:

- Qual o maior número feliz que você consegue encontrar?
- Existem infinitos números felizes?
- Existe algum outro ponto fixo, além é claro, do número 1?

#### Aula 2

Objetivo específico: Levar os alunos a entender os sistemas de numeração posicional em diferentes bases, além de compreender o procedimento para mudança de bases.

Desenvolvimento: Primeiramente faça um contexto histórico, apresentando aos alunos diferentes sistemas de numeração, como por exemplo, o egípcio, o romano, o maia e o indoarábico.

Leve-os a perceber as vantagens de um sistema posicional.

Apresente aos alunos um sistema de numeração posicional em uma base diferente da decimal, como por exemplo, a base 4. Explique que, para a base 4, são necessários apenas 4 s´ımbolos e proponha algumas atividades, como uma simples contagem na base 4. Proponha também que os alunos façam uma tabela de adição e multiplicação nesta base, como abaixo:

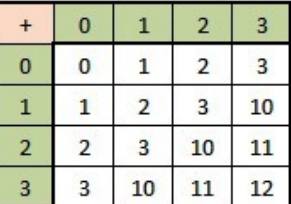

|                | 0 | 1              | $\overline{2}$ | 3  |
|----------------|---|----------------|----------------|----|
| $\overline{0}$ | 0 | 0              | 0              | 0  |
| 1              | 0 |                | 2              | 3  |
| $\overline{2}$ | 0 | $\overline{2}$ | 10             | 12 |
| 3              | 0 | 3              | 12             | 21 |

Figura 6: Tabelas da base 4

Em seguida peça aos alunos que trabalhem com uma base com mais símbolos que a decimal, como, por exemplo, a base 12, leve-os a utilizar os símbolos A e B para representar os símbolos que faltam e peça para repetirem os procedimentos feitos para a base 4.

Por fim, explique o algoritmo de mudanças de base exposto na Seção 1, e proponha alguns exercícios para verificar o entendimento.

#### Aula 3

Objetivo específico: Fazer com que os alunos utilizem o conhecimento adquirido com o sistema de numeração em diferentes bases na descoberta e compreensão dos números felizes em bases diversas.

Desenvolvimento: A partir daqui é interessante ver se os alunos conseguem caminhar sozinhos, agora que já tem conhecimento dos procedimentos de mudança de base e também já conhecem a definição de números felizes.

Veja se eles dominam o procedimento para trabalhar com a Função  $F_b$ , e faça alguns exemplos.

Faça algumas perguntas para instigar a curiosidade deles, por exemplo:

- O número 7 é feliz na base decimal, será que esse número também é feliz em outras bases?
- Na base 2 todos os números são felizes, existe outra base em que isso ocorra?
- Existem pontos fixos e ciclos em outras bases? Se existem, quais são?

Divida a turma em grupos e encarregue cada grupo de trabalhar com algumas bases, afim de que eles encontrem alguns pontos fixos e ciclos. Ao final peça aos grupos que exponham uma tabela com os pontos fixos e ciclos encontrados, para que os demais alunos possam verificar a veracidade das informações encontradas.

#### Aula 4

**Objetivo Específico**: Apreender a trabalhar com o editor de planilhas *Calc* do software  $LibreOffice$  e algumas de suas funções.

Desenvolvimento: Provavelmente a maioria dos alunos não terá conhecimento do Calc, alguns provavelmente terão noções básicas do Excel ou apenas o mencionarão por ser uma ferramenta presente em inúmeros computadores. Assim, primeiramente, liste as vantagens de um software gratuito e mostre àqueles que conhecem o Excel as semelhanças entre os dois programas.

Depois desta breve introdução, passe a explicar comandos básicos tipo somar células e o "arraste" para completar sequências lógicas. E interessante deixar que os alunos interajam com o programa, a fim de se familiarizarem com sua estrutura.

Por fim, proponha uma atividade que exija o uso de funções, de preferência leve uma atividade pronta para que eles possam seguir o passo a passo de sua construção.

#### Aula 5

Objetivo Específico: Utilizar os conhecimentos adquiridos para mapear todos os pontos fixos e ciclos nas bases  $b$  com  $2 \leq b \leq 10$ 

Desenvolvimento: Deixe os alunos tentarem encontrar alguma função que os ajude a trabalhar com os números felizes no sistema decimal.

Depois de algum tempo, explique os procedimentos para obter a primeira planilha descrita na Seção 6, com os números felizes no sistema decimal.

Logo após, explique também os procedimentos para obtenção da segunda planilha descrita na Seção 6, para uma base qualquer.

Ao final da aula, tente obter, como exercício final, a seguinte tabela, construída no próprio Calc:

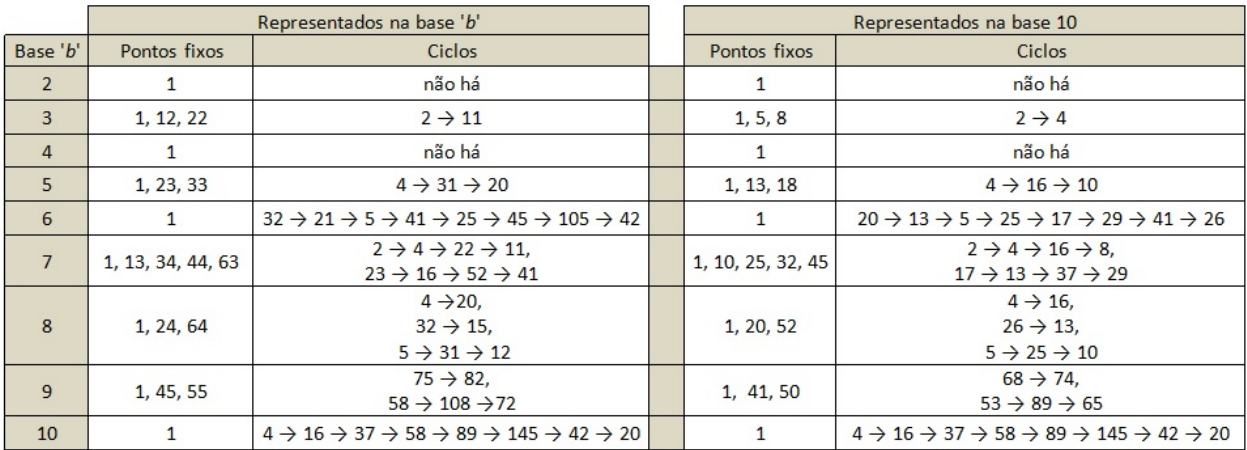

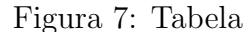

### A Prova do Teorema 2.1

A demonstração seguinte baseia-se no livro Números: uma introdução à Matemática de Milies e Coelho [6] e utiliza o algoritmo da Divisão Euclidiana, encontrado no mesmo livro, e também demonstrado por Hefez [5] em seu livro Aritmética.

Algoritmo da Divisão Euclidiana Sejam a e b inteiros com  $a \geq 0$  e  $b > 0$ . Existem dois únicos inteiros q e r tais que  $a = bq + r e 0 \le r < b$ .

**Teorema 2.1** Seja  $b > 2$  um inteiro. Então todo inteiro positivo p pode ser escrito de modo único na forma

$$
p = a_m b^m + a_{n-1} b^{m-1} + \dots + a_1 b + a_0,
$$

onde  $m \geq 0$ ,  $a_m \neq 0$  e  $0 \leq a_i < b$  para todo  $0 \leq i \leq m$ .

Demonstração. Segue do algoritmo da divisão que

$$
p = q_0 b + a_0,
$$

onde  $0 \le a_0 < b$  e  $q_0 \ge 0$  são únicos. É usual chamar  $q_0$  do quociente e  $a_0$  do resto da divisão de p por b. Caso  $q_0 \leq b$  já temos o resultado. Suponha que  $q_0 > b$ . Novamente pelo algoritmo da divis˜ao

$$
q_0 = q_1 b + a_1
$$

onde  $0 \le a_1 < b$  e  $q_1 \ge 0$  são únicos.

Aplicando esse processo sucessivas vezes vamos obter em algum instante um quociente menor do que b. Caso contrário, teríamos infinitos inteiros positivos tais que

$$
q_0 > q_1 > q_2 > \cdots > q_n > \cdots > b.
$$

Logo em uma das etapas teremos um quociente  $q_n$  menor que b. Ou seja,

$$
p = q_0 b + a_0, \quad \text{onde} \quad 0 \le a_0 < b \quad e \quad q_0 \ge b
$$
\n
$$
q_0 = q_1 b + a_1, \quad \text{onde} \quad 0 \le a_1 < b \quad e \quad q_1 \ge b
$$
\n
$$
q_1 = q_2 b + a_2, \quad \text{onde} \quad 0 \le a_2 < b \quad e \quad q_2 \ge b
$$
\n
$$
\vdots \quad \vdots \quad \vdots \quad \vdots \quad \vdots
$$
\n
$$
q_{n-2} = q_{n-1} b + a_{n-1}, \quad \text{onde} \quad 0 \le a_{n-1} < b \quad e \quad q_{n-1} \ge b
$$
\n
$$
q_{n-1} = q_n b + a_n, \quad \text{onde} \quad 0 \le a_n, < b \quad e \quad q_n < b.
$$

Substituindo  $q_0$  por  $q_1b + a_1$  na expressão  $p = q_0b + a_0$ , temos

$$
p = (q_1b + a_1)b + a_0 = q_1b^2 + a_1b + a_0.
$$

Agora substituindo  $q_1$  na expressão obtida por  $q_2b + a_2$  e sucessivamente, obtemos

$$
p = (q_2b + a_2)b^2 + a_1b + a_0
$$
  
\n
$$
= q_2b^3 + a_2b^2 + a_1b + a_0
$$
  
\n
$$
\vdots
$$
  
\n
$$
= (bq_{n-1} + a_{n-1})b^{n-1} + a_{n-2}b^{n-2} + \dots + a_1b + a_0
$$
  
\n
$$
= q_{n-1}b^n + a_{n-1}b^{n-1} + a_{n-2}b^{n-2} + \dots + a_1b + a_0
$$
  
\n
$$
= (q_nb + a_n)b^n + a_{n-1}b^{n-1} + \dots + a_1b + a_0
$$
  
\n
$$
= q_nb^{n+1} + a_nb^n + a_{n-1}b^{n-1} + \dots + a_1b + a_0,
$$

o que é a expressão procurada. Resta provar que a representação obtida é única. Suponha que existam duas representações para  $p$ :

$$
p = a_n b^n + a_{n-1} b^{n-1} + \dots + a_1 b + a_0
$$

e

$$
p = a'_m b^m + a'_{m-1} b^{m-1} + \dots + a'_1 b + a'_0.
$$

Assim devemos verificar que  $m = n$  e  $a_i = a'_i$  para todo  $0 \le i \le n$ . Vamos supor, sem perda de generalidade, que  $n \leq m$ . Colocando b em evidência em ambas as expressões temos

$$
b(a_nb^{n-1} + a_{n-1}b^{n-2} + \dots + a_1) + a_0 = p = b(a'_mb^{n-1} + a'_{m-1}b^{m-2} + \dots + a'_1) + a'_0.
$$

Segue da unicidade do resto e do quociente na divisão euclidiana que

$$
a_n b^{n-1} + a_{n-1} b^{n-2} + \dots + a_1 = a'_m b^{m-1} + a'_{m-1} b^{m-2} + \dots + a'_1 \quad e \quad a_0 = a'_0.
$$

Novamente colocando b em evidência na expressão acima temos:

$$
b(a_nb^{n-2} + a_{n-1}b^{n-3} + \cdots + a_2) + a_1 = b(a'_mb^{n-2} + a'_{m-1}b^{m-3} + \cdots + a'_2) + a'_1.
$$

Logo,

$$
a_n b^{n-2} + a_{n-1} b^{n-3} + \dots + a_2 = a'_m b^{m-2} + a'_{m-1} b^{m-3} + \dots + a'_2 \quad e \quad a_1 = a'_1.
$$

Após  $n$  etapas obtemos

$$
a_n b^{n-(n-1)} + a_{n-1} = b(a'_m b^{m-(n-1)} + a'_{m-1} b^{m-(n-2)} + \dots + a'_{n+1} b + a'_n) + a'_{n-1}
$$

Donde

$$
a_n = a'_m b^{m-(n-1)} + a'_{m-1} b^{m-(n-2)} + \dots + a'_{n+1} b + a'_n
$$

e portanto  $a_i = a'_i$  para todo  $0 \leq i \leq n-1$ . Agora suponha que  $n < m$ . Visto que

$$
0b + a_n = a_n = (a'_m b^{m-n} + a'_{m-1} b^{m-(n-1)} + \dots + a'_{n+1})b + a'_n
$$

temos pelo algoritmo da divisão euclidiana que

$$
0 = a'_m b^{m-n} + a'_{m-1} b^{m-(n-1)} + \dots + a'_{n+1} \quad e \quad a_n = a'_n.
$$

Sendo  $a'_m \neq 0$  temos um absurdo. Portanto  $n = m$  e  $a_i = a'_i$  para todo  $0 \leq i \leq n$ .

21

# Referências

- [1] Alan F. Beardon, Sums of squares of digits, The Mathematical Gazette, v. 82, p. 379-388, 1998.
- [2] Esam El-Sedy e Samir Siksek, On Happy Numbers, Rocky Mountain Journal of Mathematics, v. 30, p. 565-570, 2000.
- [3] H. G. Grudman e E. A. Teeple, Generalized Happy Numbers, The Fibonacci Quartely, p. 462-466, 2001.
- [4] Richard Guy, Unsolved Problems in Number Theory, New York: Springer-Verlag, 1994.
- [5] Abramo Hefez, Aritm´etica, SBM, Rio de Janeiro, 2013.
- [6] César Polcino Milies e Sônia Pitta Coelho, Números: Uma introdução à Matemática, Edusp, São Paulo, 2006.
- [7] Samantha Alison Mutter, Happy Numbers: An Exploration of An Iterated Function in Different Bases, Selected Senior Projects Spring, 2010.
- [8] Hao Pan, On consecutive happy numbers, Journal of Number Theory, v. 128, p. 1646- 1654, 2008.